## CAST Modules - Modeling Tools

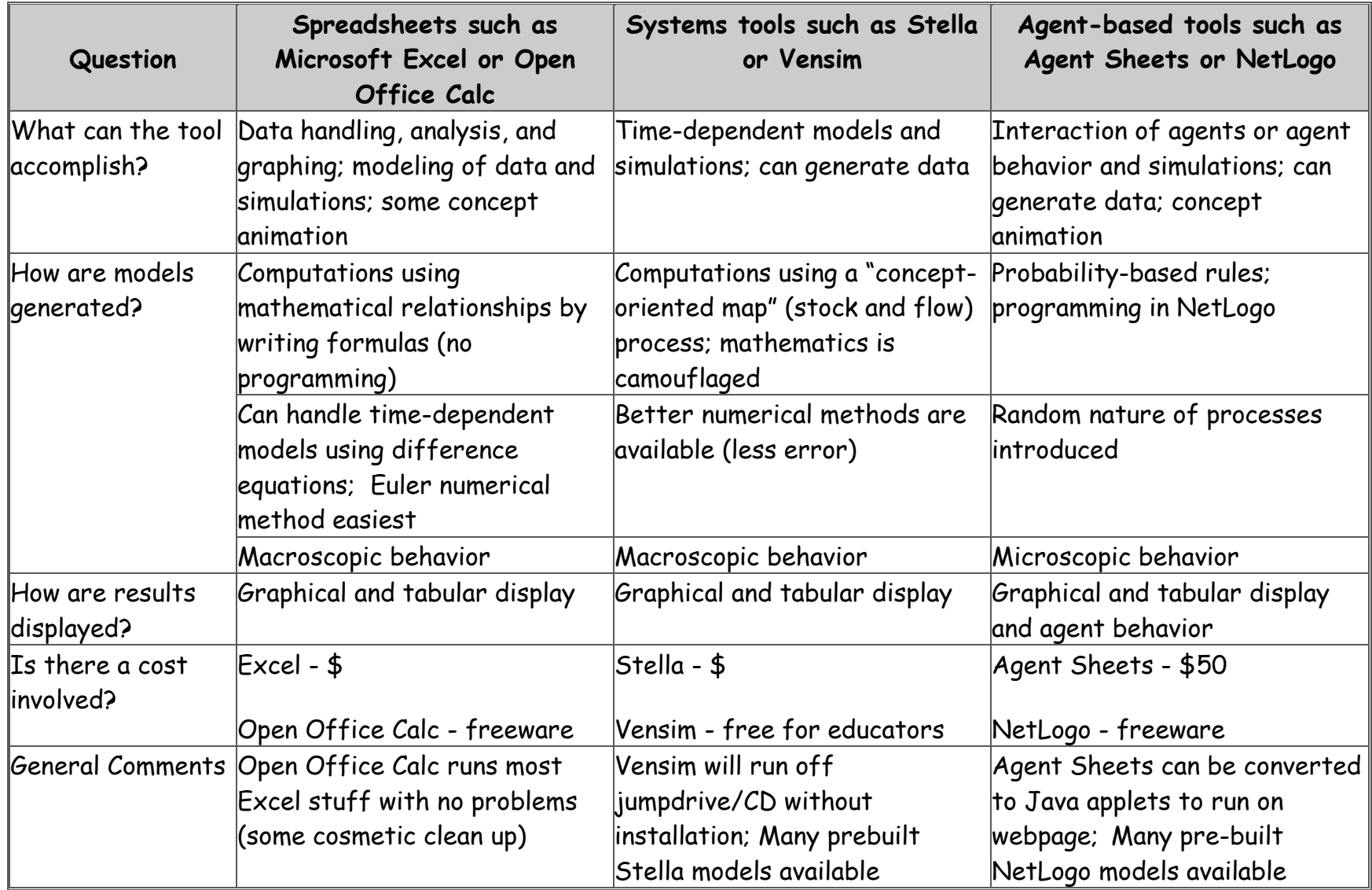

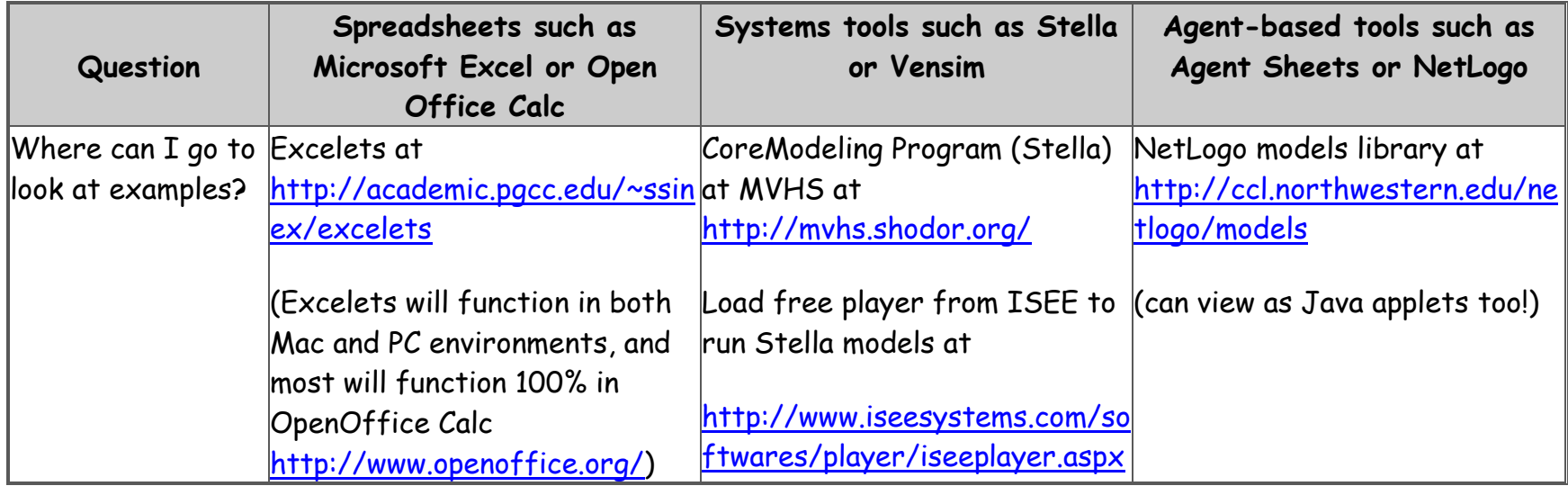